#### "Patterns expose knowledge about software construction that has been gained by many experts over many years. All work on patterns should therefore focus on making this precious Les Design Patterns resource widely available. Every software developer should be able to use patterns effectively when building software systems. When this is achieved, we will be able to celebrate the human intelligence that patterns reflect, both in each individual pattern Reda Bendraou reda.bendraou{{@}}Lip6.fr and in all patterns in their entirety. " http://pagesperso-systeme.lip6.fr/Reda.Bendraou/ Le contenu de ce support de cours a été influencé par les lectures From "Pattern oriented software architecture" by Buschmann et al. citées à la fin de ce support. © Reda Bendraou LI386-S1 Génie Logiciel – UPMC Cours 4: Les Design Pattern 1/62 © Reda Bendraou LI386-S1 Génie Logiciel – UPMC Cours 4: Les Design Pattern 2/62 Origines Origines • Cristopher Alexander et al.: A Pattern Language,  $1977$ Proposition d'Alexander dans le domaine de l'architecture: • Cristopher Alexander: The Timeless Way of Building, 1979  $\bullet$  Description d'un problème récurrent et de sa solution **Pattern Language** • Synonymes connus: Forme de conception, pattern, modèle, Towns Buildings Construction patron de conception, motif, etc. **Christopher Alexander** Sara Ishikawa - Murray Silverstein **Max Jacobson - Ingrid Fiksdahl-King Shlomo Angel**  LI386-S1 Génie Logiciel – UPMC Cours 4: Les Design Pattern 3/62 © Reda Bendraou LI386-S1 Génie Logiciel – UPMC Cours 4: Les Design Pattern 4/62 © Reda Bendraou

Les Design Patterns

#### Pattern: Définition Pourquoi les Design Patterns  $\bullet$  Rendre disponible et explicite des pratiques de bonne conception « Each pattern describes a problem which occurs over and over again in our environment, and then describes the core of the solution to - Capturer un savoir faire, le rendre pérenne réutilisable, etc. that problem, in such a way that you can use this solution a million times over, without ever doing it the same way twice » • Nommer et rendre explicite une structure de haut niveau qui n'est **C. Alexander**, "*The Timeless Way of Building*", 1979 pas directement exprimable sous forme de code • Ou tout simplement: une solution générale pour un problème • Créer un vocabulaire commun pour les développeurs et les récurrent dans un contexte donné concepteurs © Reda Bendraou LI386-S1 Génie Logiciel – UPMC Cours 4: Les Design Pattern 5/62 © Reda Bendraou LI386-S1 Génie Logiciel – UPMC Cours 4: Les Design Pattern 6/62 Design Patterns en Informatique: GoF Pourquoi pas la même chose en Informatique? Naissance – Historique des Software Design Patterns • Un catalogue de 23 Patterns  $\bullet$  –1987 Ward Cunningham and Kent Beck: "Using Pattern  $\bullet$  Languages for Object Oriented Programming" Design Patterns  $-$  5 pattern language for Smalltalk GUIs Flements of Reusal - future expectation: 100-150 patterns could cover OO programming!  $\bullet$  1990-1993 OOPSLA workshops, ideas developed • 1993 The Hillside Group • 1994 Start of PLoP conferences (pattern reviews), GoF book  $\bullet$ 1995 the first PLoP book • 1996 A system of Patterns, Buchmann et. al.)

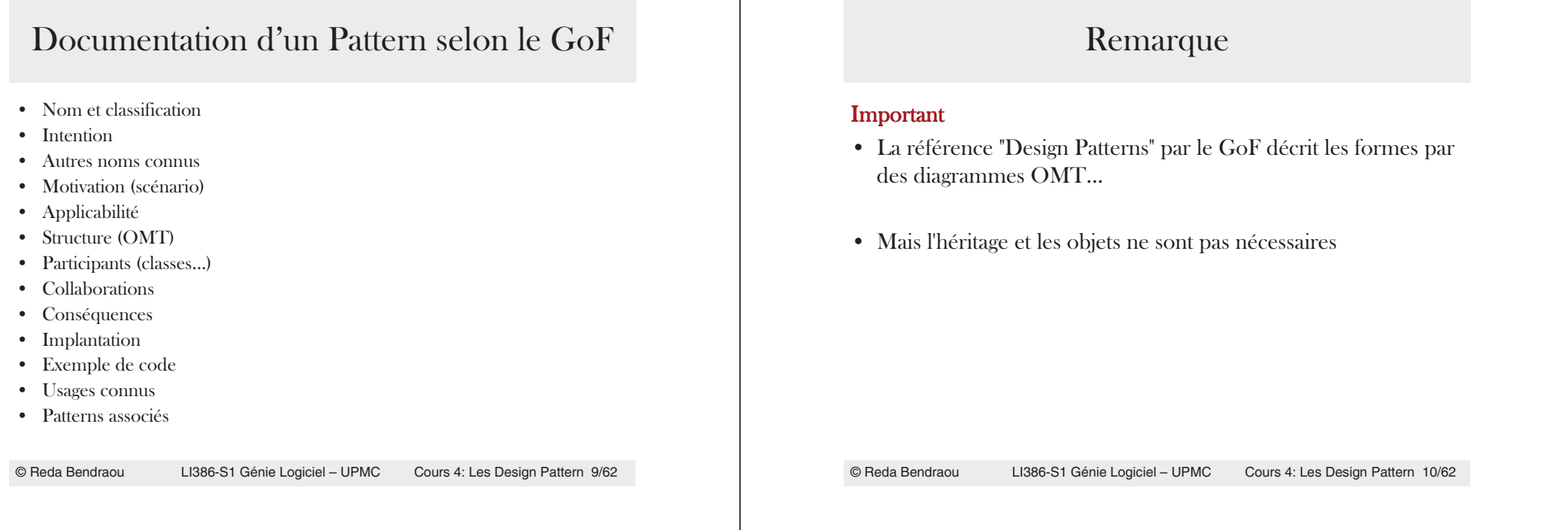

# GoF Design Pattern: Classification

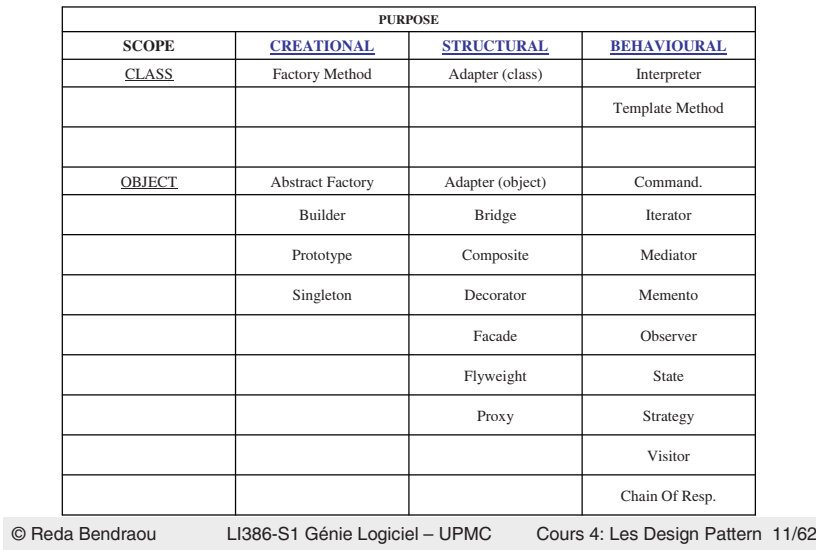

#### Les Patterns sont liés!

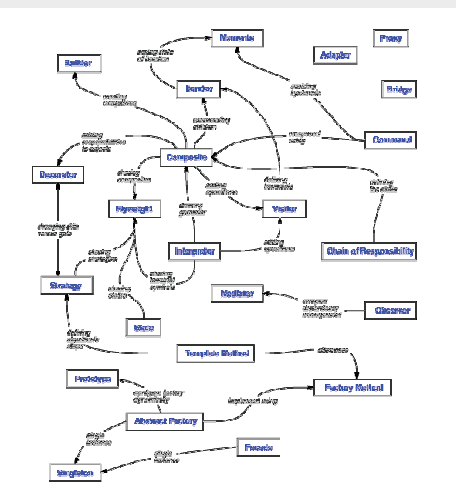

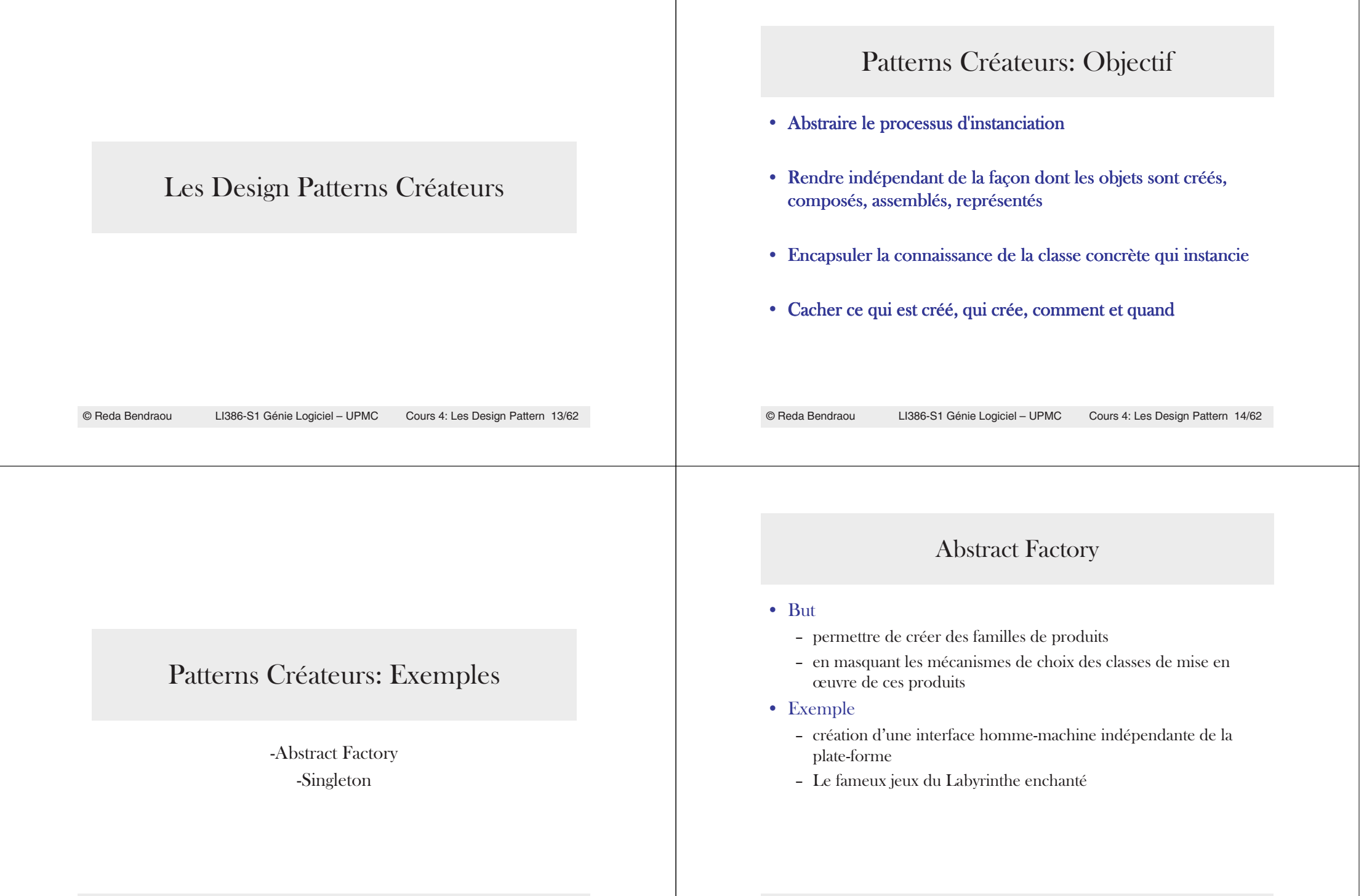

#### Exemple : interface homme-machine (IHM)

- $\bullet$  On veut développer une application graphique multiplateformes
	- il existe une bibliothèque graphique pour chaque système
	- d'une plate-forme à l'autre les classes d'IHM sont différentes
	- $\sim$  les plate-formes sont Windows<sup>TM</sup>, MacOS<sup>TM</sup>, Linux, Solaris<sup>TM</sup>

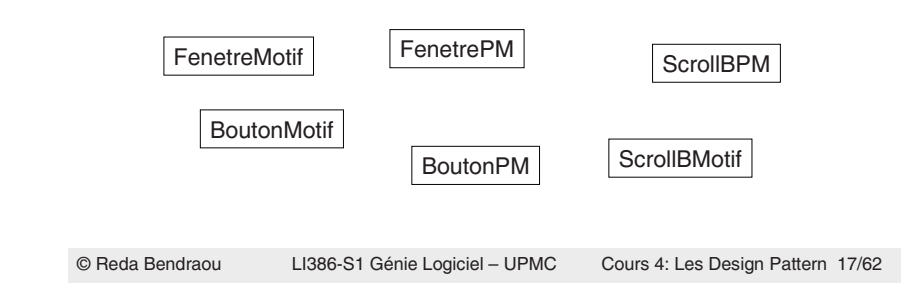

#### Exemple interface homme-machine (IHM): **Solution**

• Diagramme Statique

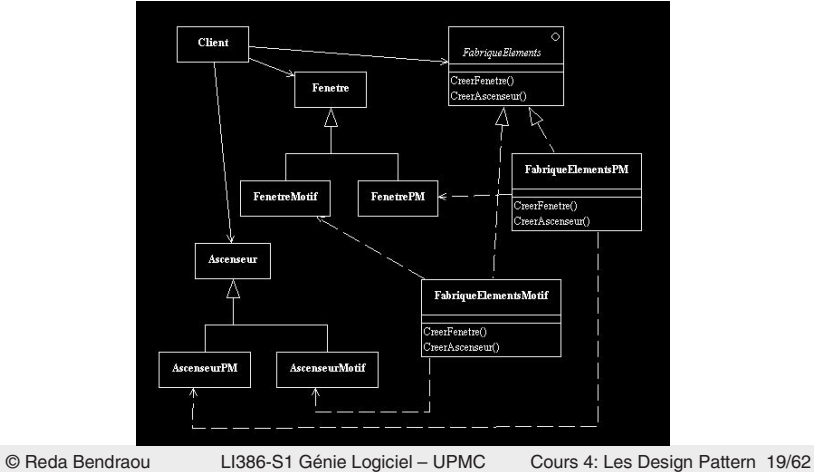

# Exemple : interface homme-machine (IHM) Solutions possibles • Quatre applications différentes - quatre sources qui vont vite diverger • Un seul source

- avec des si alors sinon
- avec des #ifdef #endif

#### • Emploi de Abstract Factory

© Reda Bendraou

LI386-S1 Génie Logiciel – UPMC Cours 4: Les Design Pattern 18/62

## Abstract Factory: Structure Générale

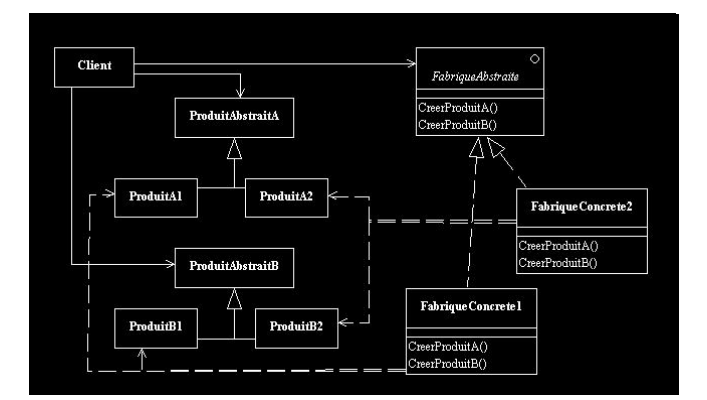

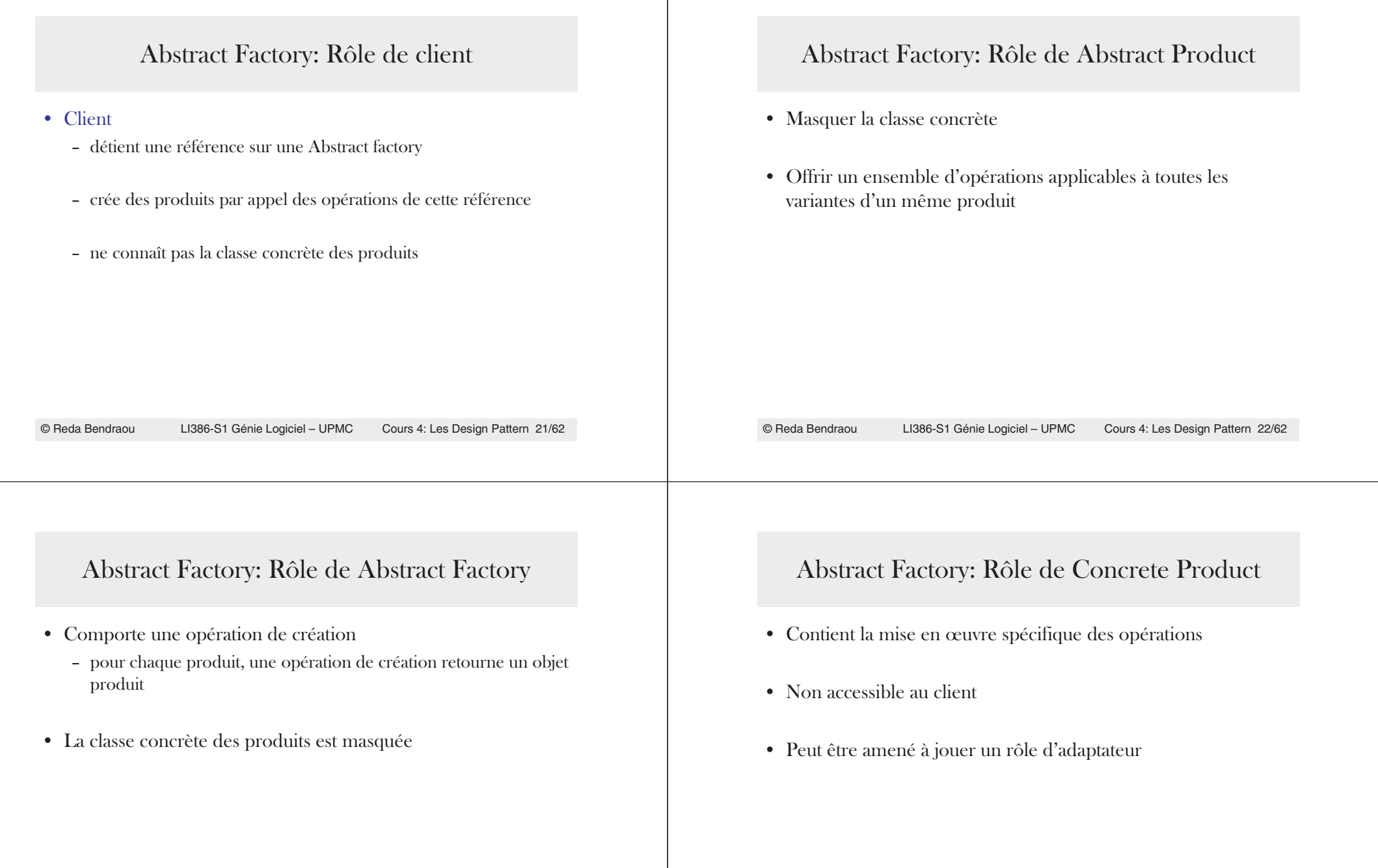

#### Abstract Factory: Rôle de Concrete Factory

- $\bullet$  Chargée de mettre en œuvre la création des produits concrets
- Une fabrique concrète pour une plate-forme/variante/version donnée ne fait que des produits concrets de la même plateforme/variante/version

#### Abstract Factory: Diagramme de séquence générique

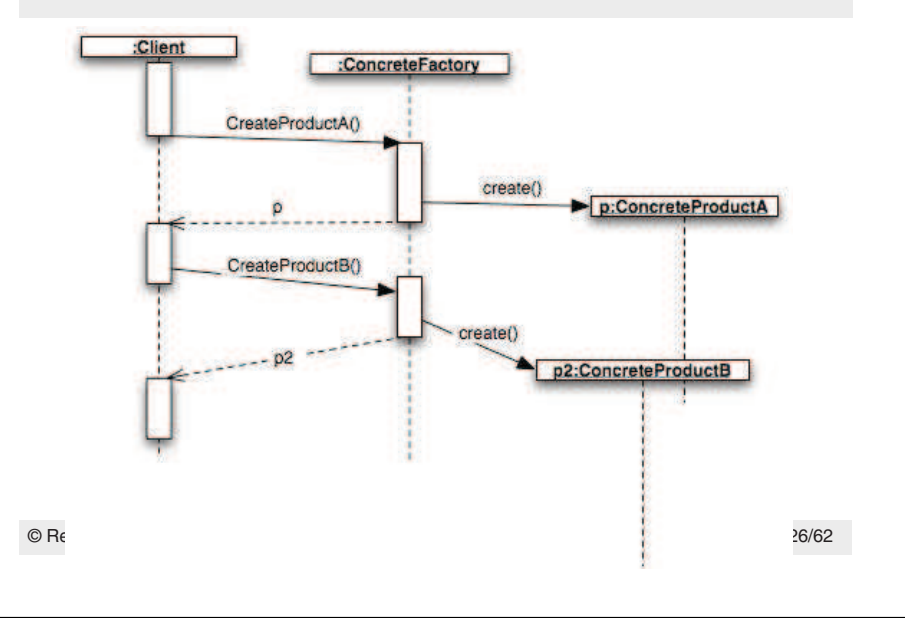

# Exemple de l'IHM

LI386-S1 Génie Logiciel – UPMC Cours 4: Les Design Pattern 25/62

© Reda Bendraou

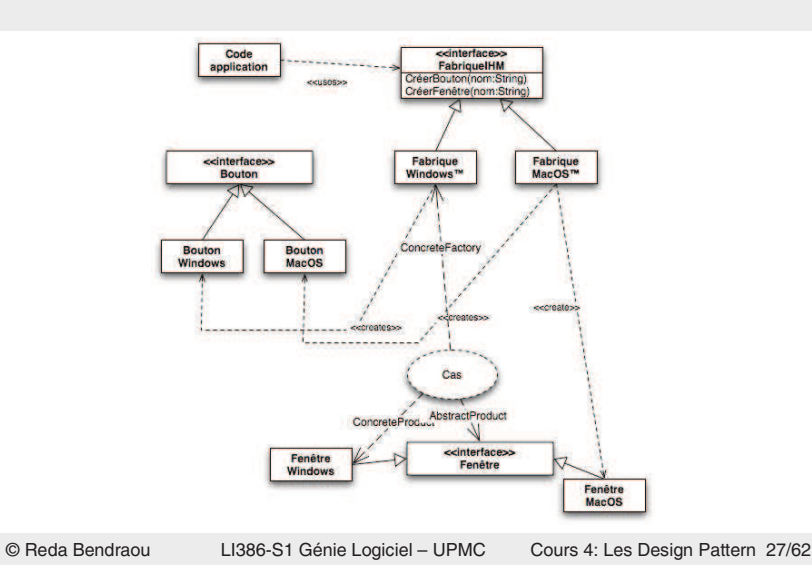

## Abstract Factory: Quand l'utiliser?

- $\bullet$  un système doit être indépendant de la façon dont ses produits sont créés, assemblés, représentés
- $\bullet\;$  un système repose sur un produit d'une famille de produits
- une famille de produits doit être utilisée ensemble, pour renforcer cette contrainte
- on veut définir une interface unique à une famille de produits concrets

### Singleton

#### Quand l'utiliser?

- Quand il n'y a qu'une unique instance d'une classe et qu'elle doit être accessible de manière connue
- Lorsqu'une instance unique peut être sous-classée et que les clients peuvent référencer cette extension sans avoir à modifier leur code

# Singleton: Solution (Structure)

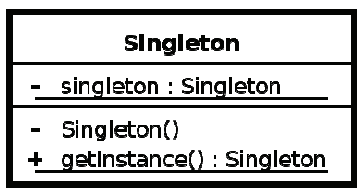

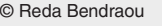

{

-1 } LI386-S1 Génie Logiciel – UPMC Cours 4: Les Design Pattern 29/62

#### © Reda Bendraou

LI386-S1 Génie Logiciel – UPMC Cours 4: Les Design Pattern 30/62

# Singleton: Solution (Code)

public class Singleton { private static Singleton singleton <mark>= null</mark>;

#### // Le constructeur en privé pour interdire l'instanciation de classe de *ll*l'extérieur **private Singleton() {}** ll On passera par cette méthode pour instancier la classe

public static Singleton getInstance()

```
if (theInstance <mark>==</mark> null)
       {\bf th}elns{\bf tan}ce = new Single{\bf ton}();
return theInstance;
```
## Patterns Créateurs: Les autres Patterns

- $\bullet$  Builder: Factory for building complex objects incrementally
- Factory Method: Lets a class defer instantiation to subclasses
- Prototype: Factory for cloning new instances from a prototype

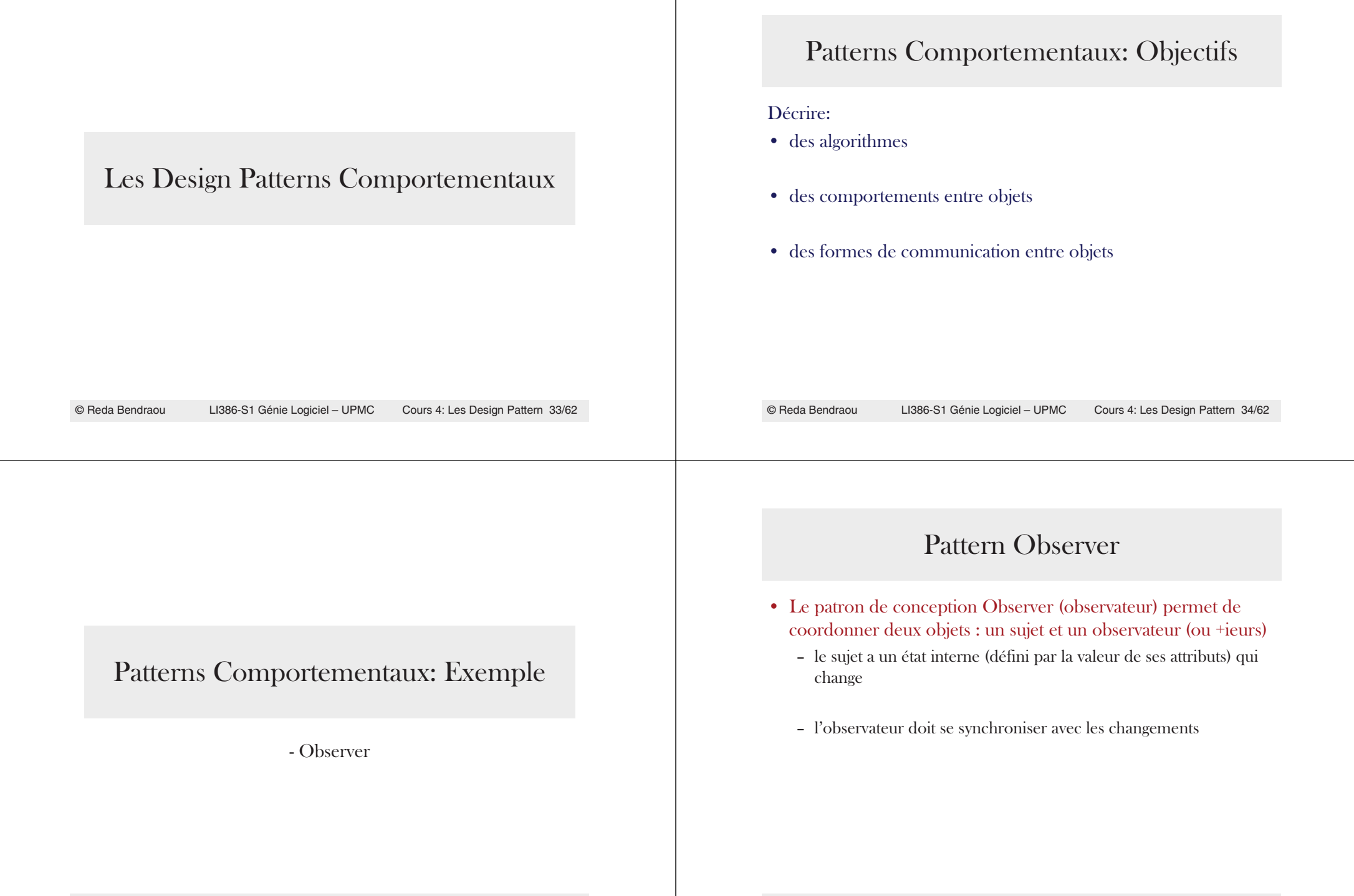

# Pattern Observer: Quand l'utiliser?

- $\bullet$  Quand le changement d'un objet se répercute vers d'autres
- $\bullet$  Une abstraction a plusieurs aspects, dépendant l'un de l'autre. Encapsuler ces aspects indépendamment permet de les réutiliser séparément
- Quand un objet doit prévenir d'autres objets sans pour autant les connaitre

© Reda Bendraou

# Pattern Observer: Exemple

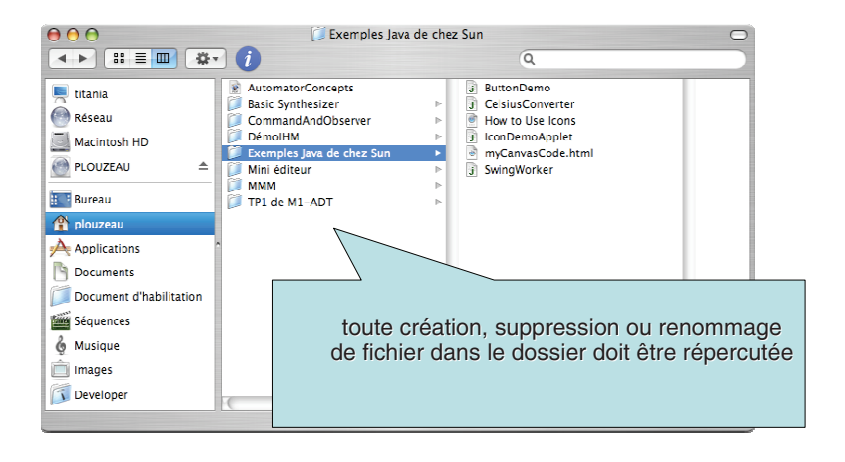

© Reda Bendraou

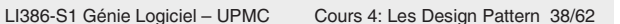

# Pattern Observer: Autre exemple d'emploi

LI386-S1 Génie Logiciel – UPMC Cours 4: Les Design Pattern 37/62

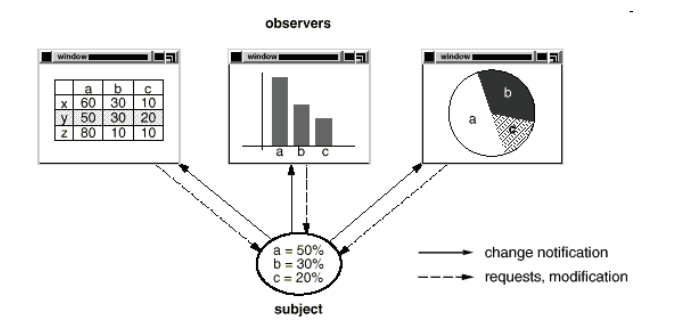

#### Pattern Observer: Diagramme statique générique

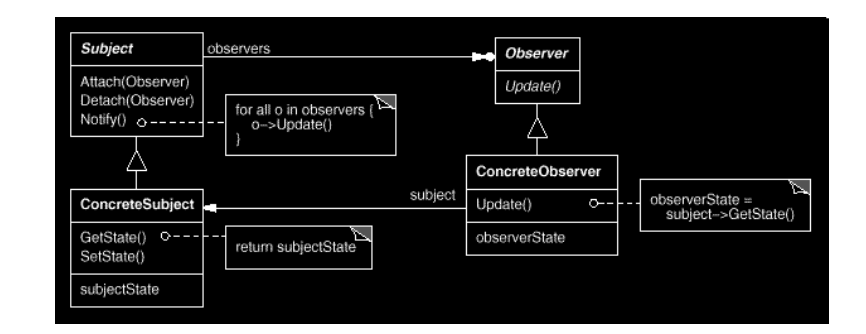

# Pattern Observer: Diagramme de séquence

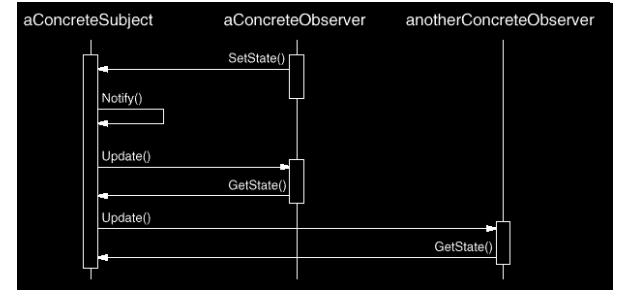

# Pattern Observer: Rôles

#### Rôles

- Subject:
	- Comporte un état interne type non spécifié
		- un patron de conception est indépendant de ce genre de détails
	- Est chargé de gérer une collection d'abonnés capable de recevoir des notifications
	- Est chargé d'envoyer un message aux abonnés lorsque son état change
- Observer: Est capable de réagir à la réception d'un message de notification venant d'un sujet

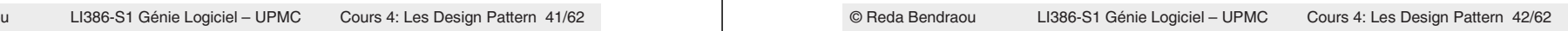

# Pattern Observer: Définition de la structure

• Une interface Subject

© Reda Bendraou

- comporte les opérations de gestion d'abonnement
- ne comporte pas les opérations d'accès à l'état
- Une classe ConcreteSubject
	- contient les opérations d'accès à l'état
- Une interface Observer
	- contient l'opération update()

#### • Une classe concrète ConcreteObserver

- cette opération sera mise en œuvre par les classes concrètes héritant de Observer
- chaque méthode mettant en œuvre update pourra interroger le sujet pour déterminer comment se synchroniser

#### Patterns Comportementaux: Les autres Patterns

- Chain of Responsibility: Uncouple request sender from precise receiver on a chain.
- Command: Request reified as first-class object
- Interpreter: Language interpreter for a grammar
- Iterator: Sequential access to elements of any aggregate
- Mediator: Manages interactions between objects
- Memento: Captures and restores object states (snapshot)
- State: State reified as first-class object
- Strategy: Flexibly choose among interchangeable algorithms
- Template Method: Skeleton algo. with steps supplied in subclass
- Visitor: Add operations to a set of classes without modifying them each time

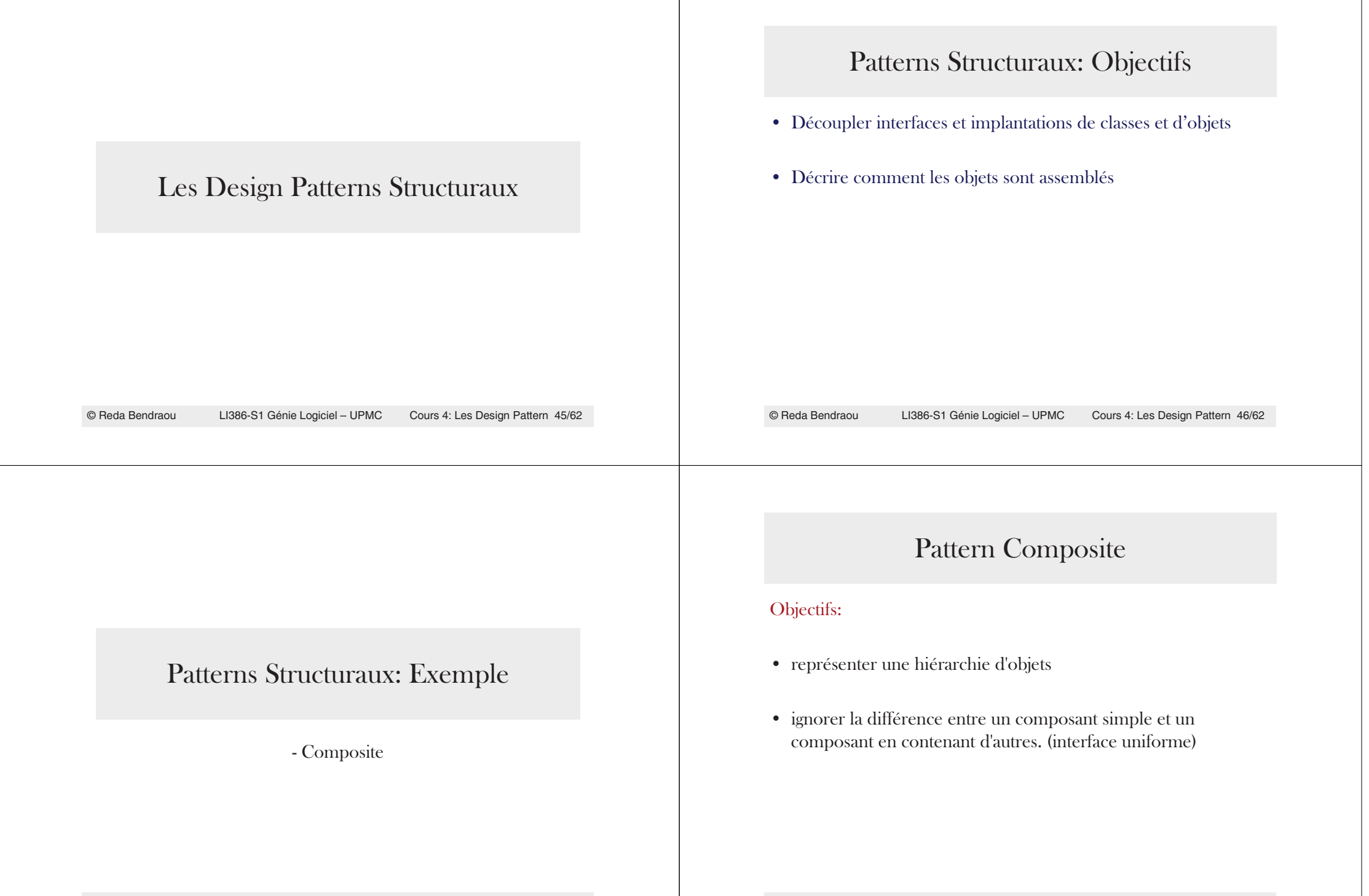

## Pattern Composite: Structure

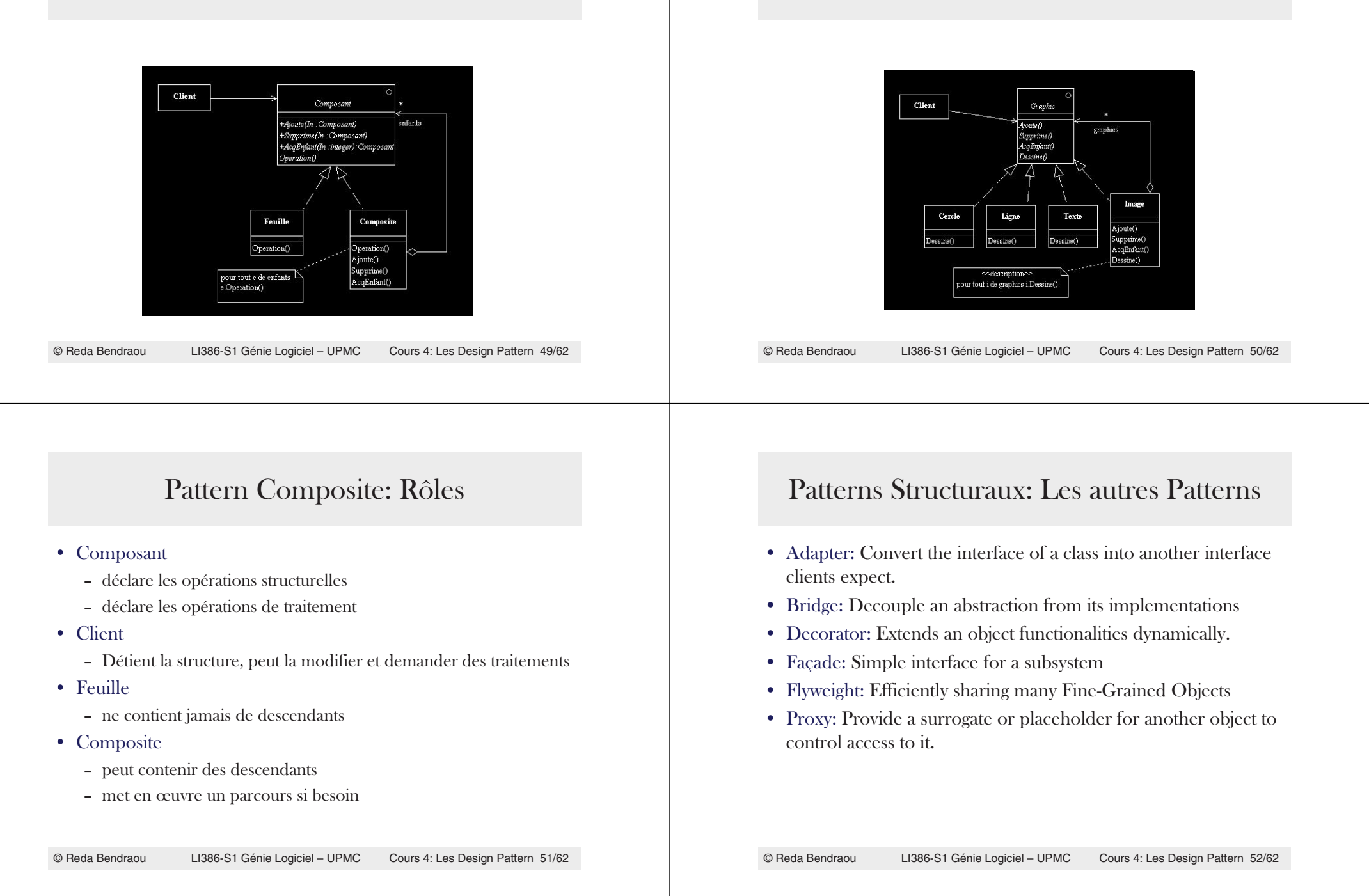

Pattern Composite: Exemple

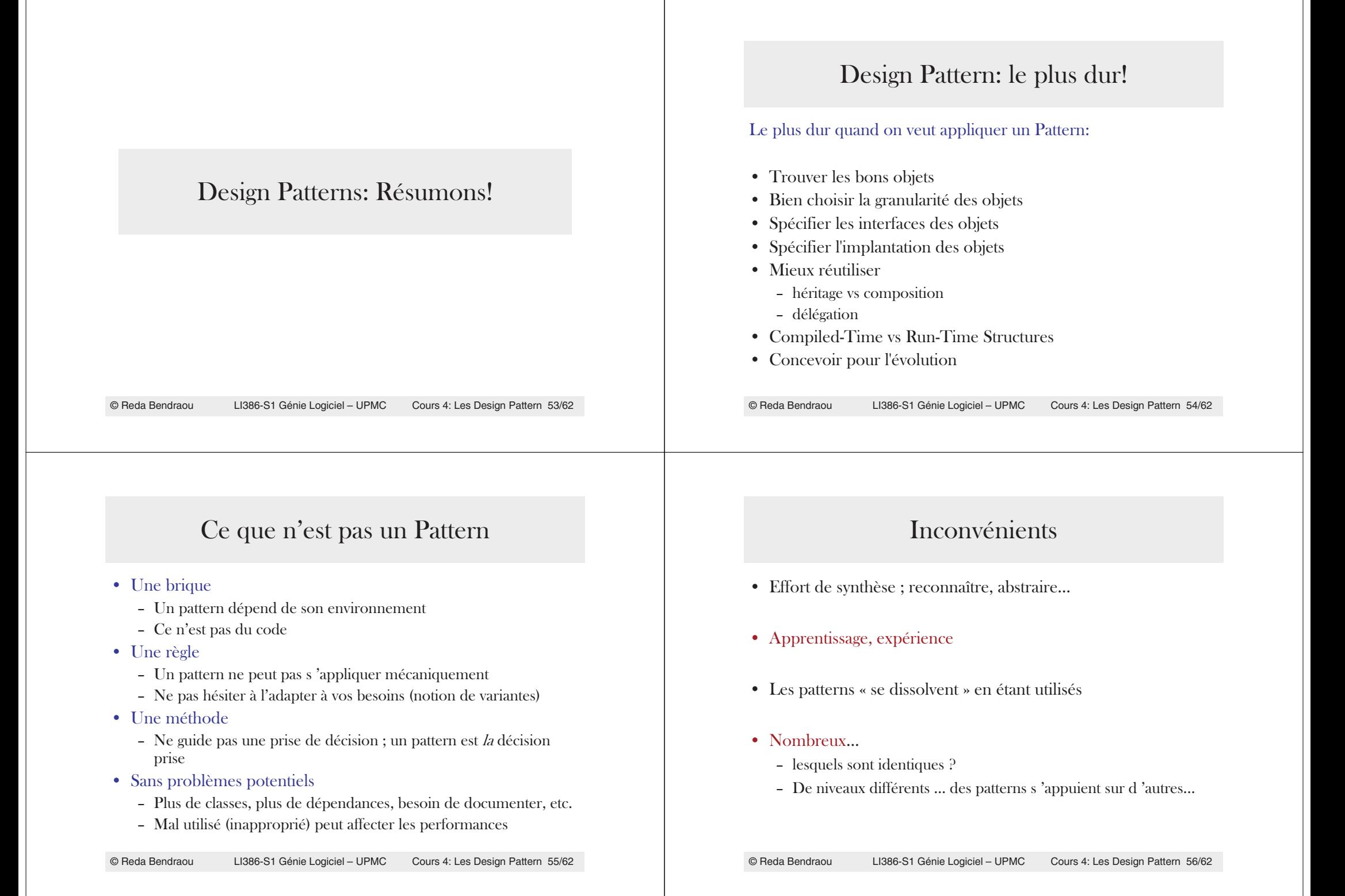

#### Avantages

- $\bullet$  Un vocabulaire commun, facilite la communication
- Capitalisation de l 'expérience
- $\bullet$  Un niveau d 'abstraction plus élevé qui permet d 'élaborer des constructions logicielles de meilleure qualité
- $\bullet$  Réduire la complexité
- Guide/catalogue de solutions

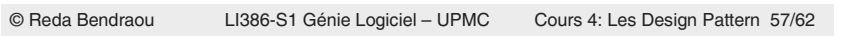

#### Quelques Conseils pour savoir quel pattern utiliser!

- Dépendance d'une implantation...pour rendre plus souple utilisez AbstractFactory, Bridge, Memento, Proxy
- Dépendance d'un algorithme particulier...Builder, Iterator, Strategy, TemplateMethod, Strategy
- Couplage fort...relâcher les relations utilisez AbstractFactory, Bridge, Chain Of Responsibility, Command, Facade, Mediator, Observer

#### Quelques Conseils pour savoir quel pattern utiliser!

- $\bullet$  Création d'un objet en référençant sa classe explicitement...Lien à une implantation particulière…pour éviter utilisez AbstractFactory, FactoryMethod, Prototype
- Dépendance d'une opération spécifique...pour rendre plus souple utilisez Chain Of Responsibility, Command
- Dépendance d'une couche matérielle ou logicielle utilisez AbstractFactory, Bridge

© Reda Bendraou

LI386-S1 Génie Logiciel – UPMC Cours 4: Les Design Pattern 58/62

#### Quelques Conseils pour savoir quel pattern utiliser!

- Etendre les fonctionnalités en sous-classant peut être couteux (tests, compréhension des superclasses, etc) utilisez aussi la délégation, la composition...Bridge, Chain Of Responsibility, Composite, Decorator, Observer, Strategy, Proxy
- Impossibilité de modifier une classe...absence du source, trop de répercussions, voyez Adapter, Decorator, Visitor

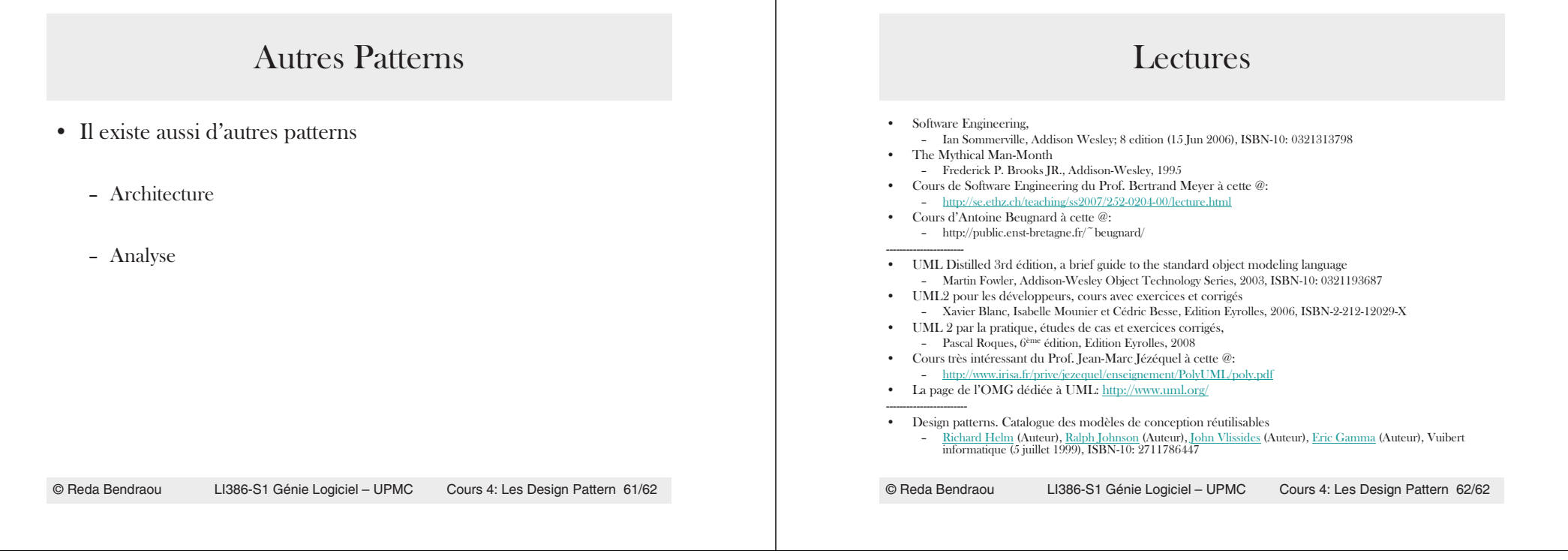